## **Create Policies CLI Commands**

SQL Safe provides you with CLI commands to help you manually create new policies.

To create policies use the following command:

• SQLsafeCmd Create-Policy <policy\_type> <policy\_name> [options]

Where:

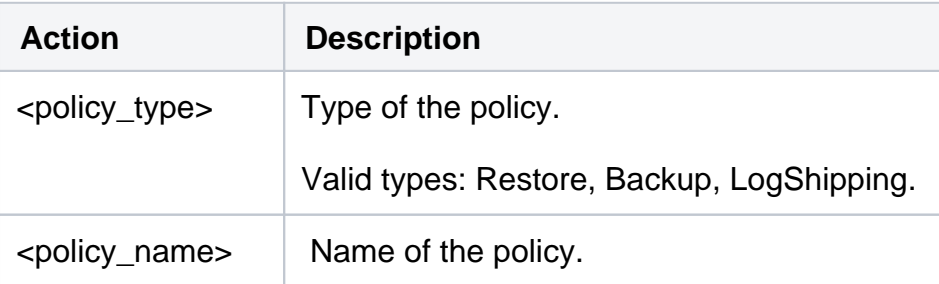

Advanced Options

The following advanced options help you create policies:

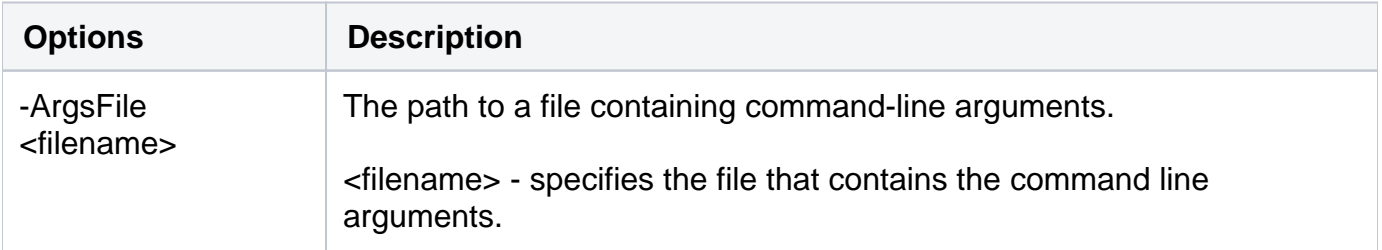

The following topics are included in this section:

- [Create Backup Policies CLI Commands](https://wiki.idera.com/display/SQLSafe90/Create+Backup+Policies+CLI+Commands)
- [Create Log Shipping Policies CLI Commands](https://wiki.idera.com/display/SQLSafe90/Create+Log+Shipping+Policies+CLI+Commands)
- [Create Restore Policies CLI Commands](https://wiki.idera.com/display/SQLSafe90/Create+Restore+Policies+CLI+Commands)

For detailed descriptions and available options, see the CLI Help (SQLsafeCmd help Create-Policy).

## **[IDERA](#) | [Products](#)| [Purchase](#) | [Support](#) | [Community](#)|[Resources](#) |[About Us](#)| [Legal](#)**